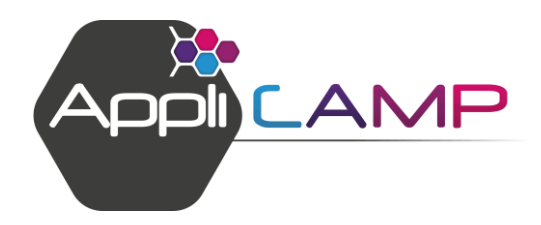

# FORMATION LOGICIEL DE GESTION APPLICAMP

### NIVEAU 2 – LA GESTION AU QUOTIDIEN

Page **1** sur **2**

*Pré-requis : il est conseillé d'avoir fait la formation Logiciel de gestion APPLICAMP – Niveau 1 pour pouvoir suivre cette formation.*

### **OBJECTIF**

Gérer quotidiennement les demandes clients depuis le logiciel de gestion APPLICAMP

Gérer les arrivées et départs

Lire le planning

Faire un bilan comptable

et commercial de la journée

### **PUBLIC**

Gérants, propriétaires et employés de terrains de camping

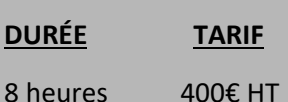

### **SUPPORTS PÉDAGOGIQUES**

1 ordinateur 1 documentation PDF

### **PROGRAMME DE LA FORMATION**

### **TRAITER LES DEMANDES DE DOCUMENTATION :**

- Qu'est-ce qu'une demande de documentation ? Dans quel cas utiliser cette fonctionnalité ?
- Saisir une demande de documentation et l'envoyer par courrier ou par mail
- Consulter l'historique des envois de demande de documentation
- Exploiter les données statistiques suite aux envois

### **LA GESTION DES DEVIS :**

- Qu'est-ce qu'un devis ? Dans quel cas utiliser cette fonctionnalité ?
- Créer/modifier-Consulter/supprimer un devis et l'envoyer par courrier ou par mail
- Passer un devis en option ou en réservation

### **LA GESTION DES OPTIONS :**

- Qu'est-ce qu'une option ? Dans quel cas utiliser cette fonctionnalité ?
- Créer/modifier-Consulter/supprimer une option et envoyer sa confirmation par courrier ou par mail
- Relance des options avec une date limite de confirmation dépassée
- Passer une option en réservation

### **LA GESTION DES RÉSERVATIONS :**

- Qu'est-ce qu'une réservation ? Qu'est-ce qu'une réservation de passage ? Dans quel cas utiliser ces fonctionnalités ?
- Créer/modifier-Consulter /annuler une réservation et envoyer sa confirmation par courrier ou par mail
- Indisponibilités
- Séjours Vacaf

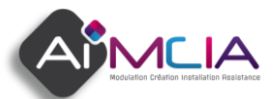

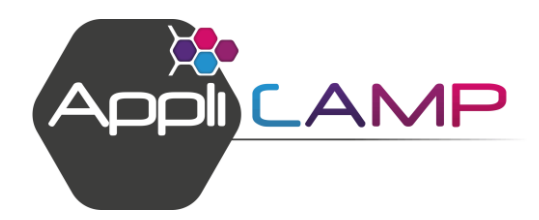

## FORMATION LOGICIEL DE GESTION APPLICAMP

## NIVEAU 2 – LA GESTION AU QUOTIDIEN

Page **2** sur **2**

### **LE PLANNING :**

- Visualiser les options et réservations dans le planning (détail de la légende)
- Créer, modifier, consulter une option ou une réservation depuis le planning

### **LA GESTIONS DES ARRIVEES ET DES DÉPARTS :**

Détail des tables ARRIVEES, DÉPARTS, ARRIVÉE MÉNAGE et DÉPART MÉNAGE pour savoir identifier les arrivées et départs sur une période

### **OCCUPATION :**

- Emplacements
- Famille/animaux/véhicules
- Carnet de Police

### **LES VENTES ANNEXES :**

- Qu'est-ce qu'une vente annexe ?
- Créer/modifier/supprimer une vente annexe
- Consultation du récapitulatif

### **LE RÉSULTAT DU JOUR :**

État des saisies des réservations, des encaissements sur une journée

Acquisition de compétences

**NATURE**

**PROFIL DU FORMATEUR**

Ancien utilisateur du logiciel, ayant également l'expérience de la gestion d'un camping

**SPECIFICITE**

Formation effectuée en dehors de toutes situations de production sur fichiers exemples

**SUIVI**

Exercices sur fichiers de test Mises en situation

### **SANCTION**

Attestation de fin de formation

#### **PERSONNE A CONTACTER**

Delphine ROY 02.51.65.32.10

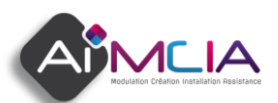